C C# DLL PDF

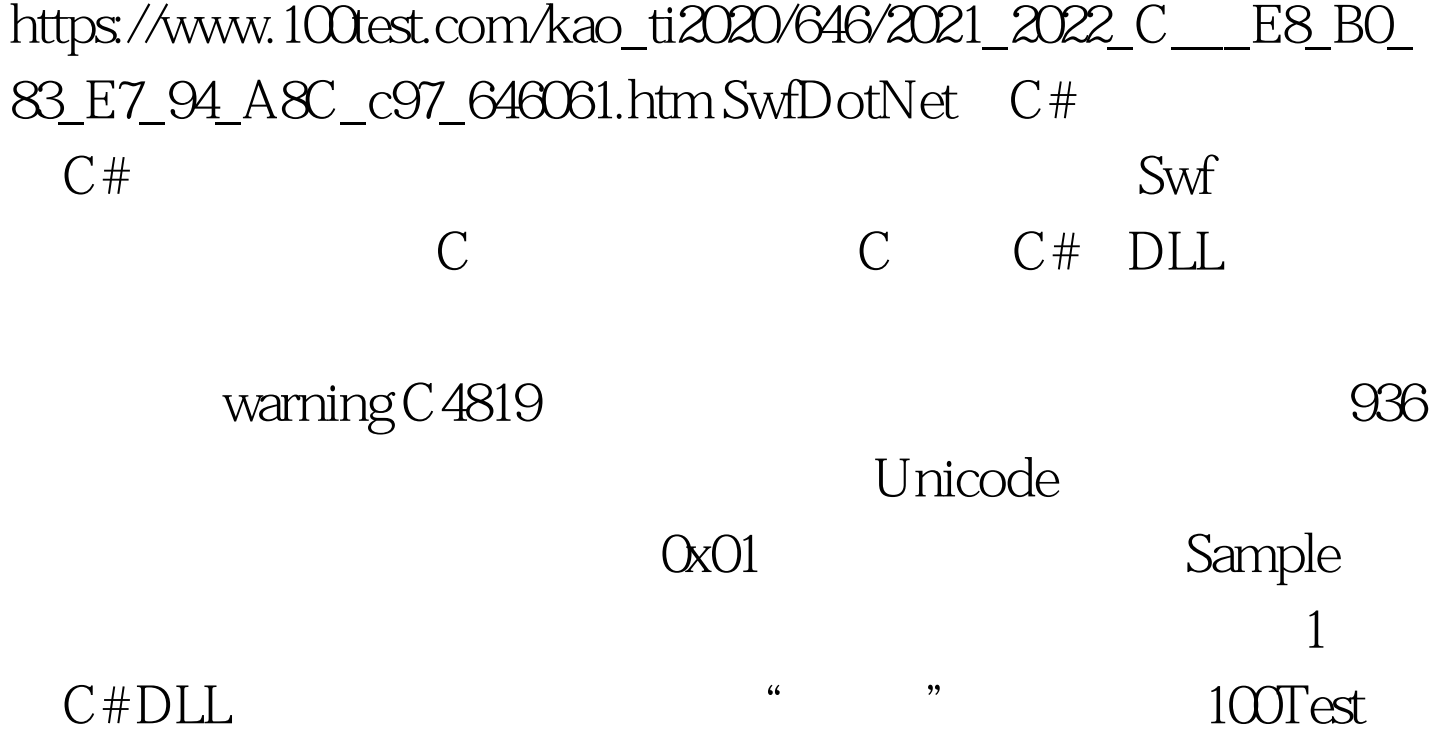

www.100test.com